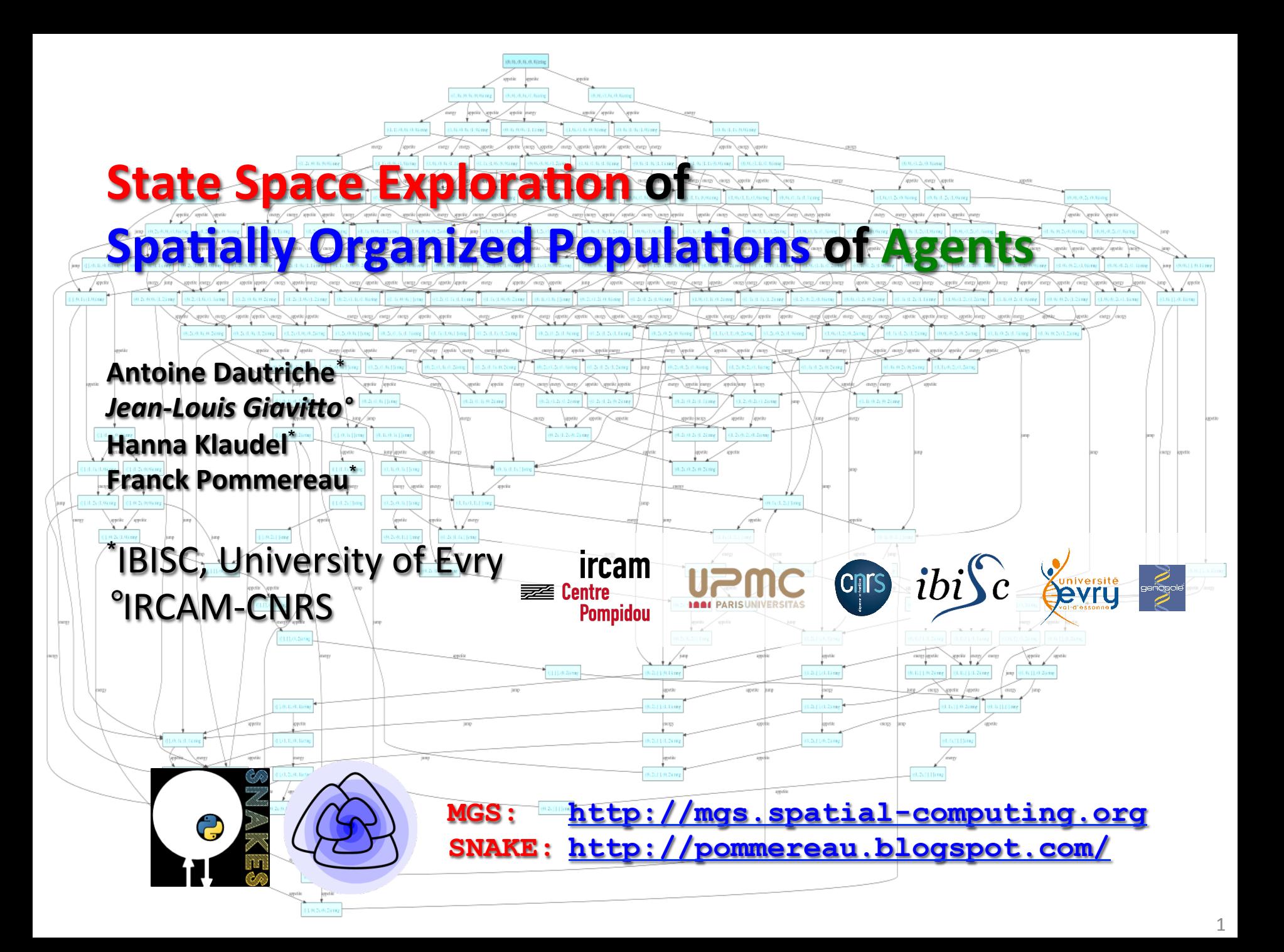

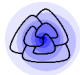

- **Context** 
	- **Qualitative modeling**
	- **Space representations**
	- $-$  Systematic analysis
- **IRN** 
	- $-$  **Intuition**
	- $-$  Syntactical aspects
	- $-$  **Semantics**
- **Current prototype** 
	- **SNAKE**
	- **MGS**
- **Conclusions**

**Systems Biology**: modelling, simulation and analysis of biological systems 

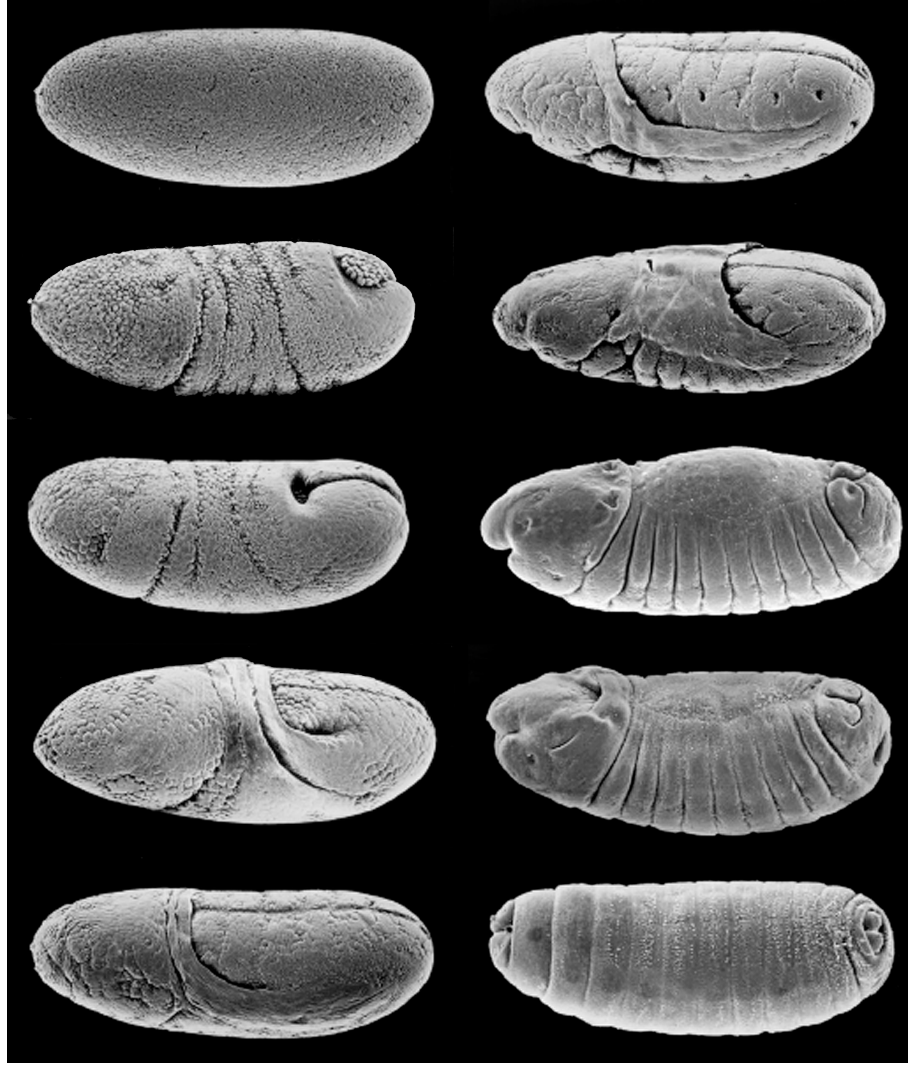

- **Systems Biology**: modelling, simulation and analysis of biological systems
- **Biochemical processes**: regulatory networks, transcription signals, metabolism, diffusion, transport

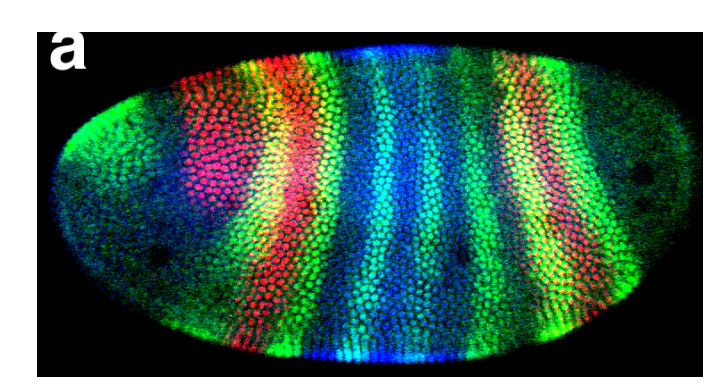

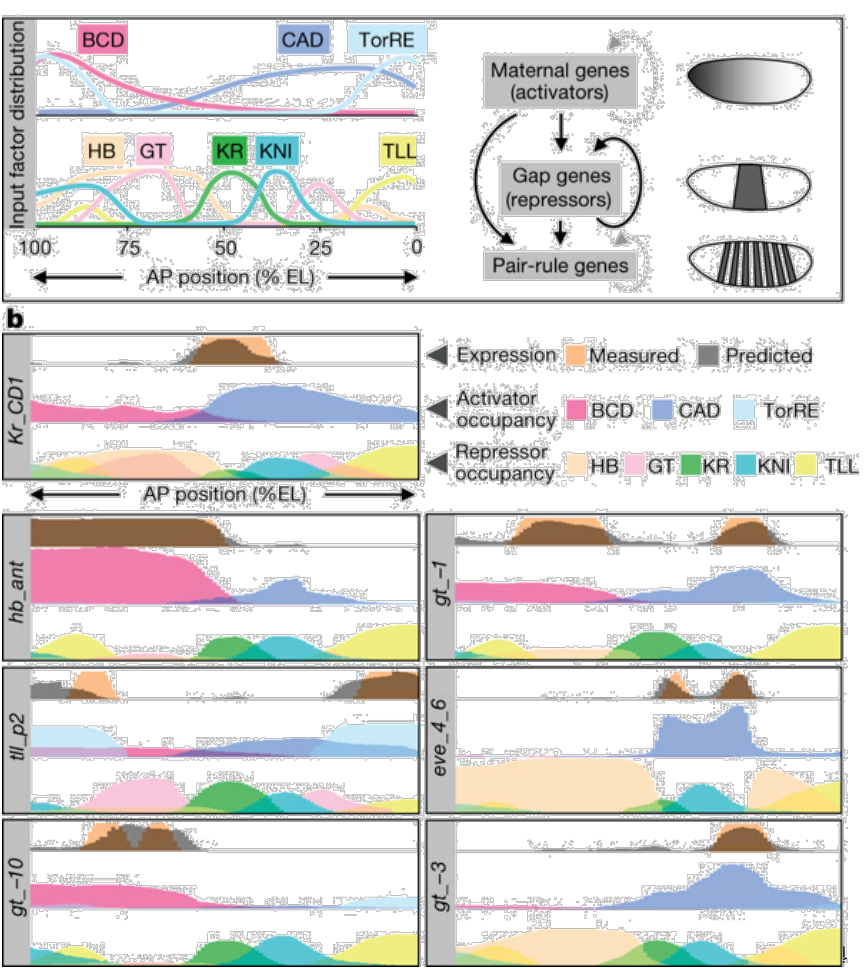

- **Systems Biology:** modelling, simulation and analysis of biological systems
- **Biochemical processes**: regulatory networks, transcription signals, metabolism, diffusion, transport
- Taking into account complex & dynamic **spatial relationships**: population, tissue, organ and organism

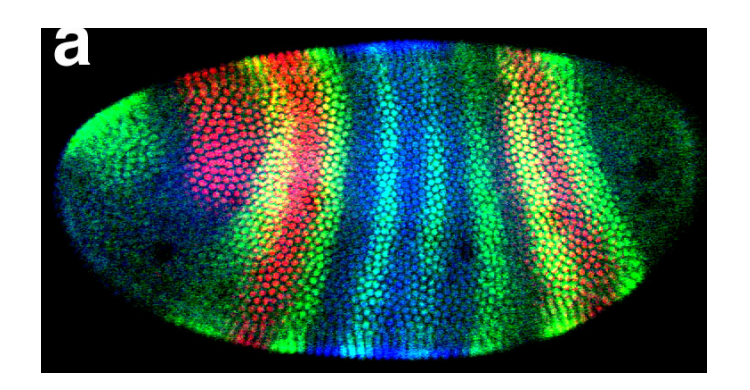

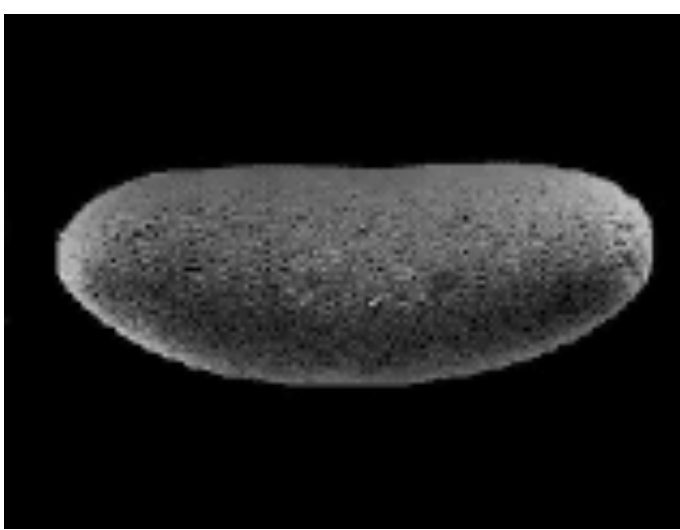

- **Systems Biology**: modelling, simulation and analysis of biological systems
- **Biochemical processes**: regulatory networks, transcription signals, metabolism, diffusion, transport
- Taking into account complex & dynamic **spatial relationships**: population, tissue, organ and organism
- **Applications domain**: developmental biology, tumor growth, tissue engineering (biofilms), etc.
- **Model analysis** through (exhaustive) state space construction
	- $-$  Stable states
	- $-$  Basins of attraction
	- $-$  Irreversible action
	- $-$  Atteignability and controlability

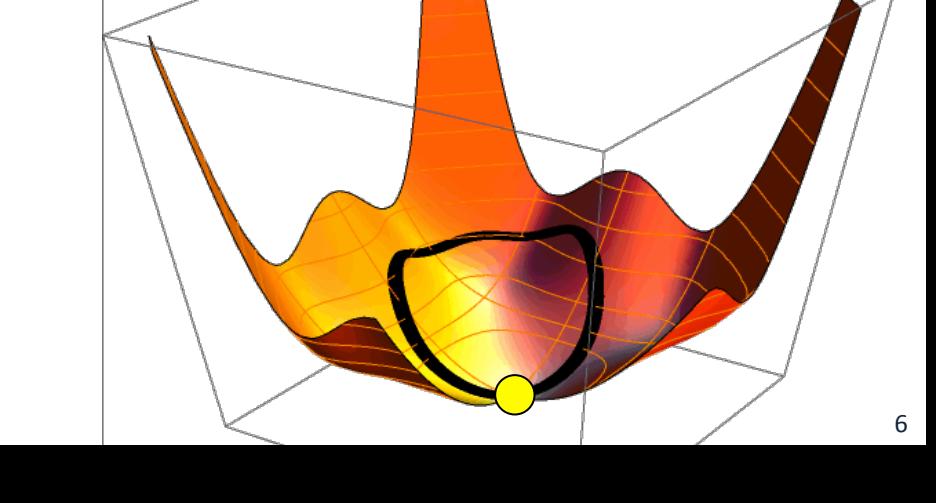

### **A** running example: Anabaena Catenula Introducing *Anabæna catenula*

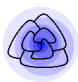

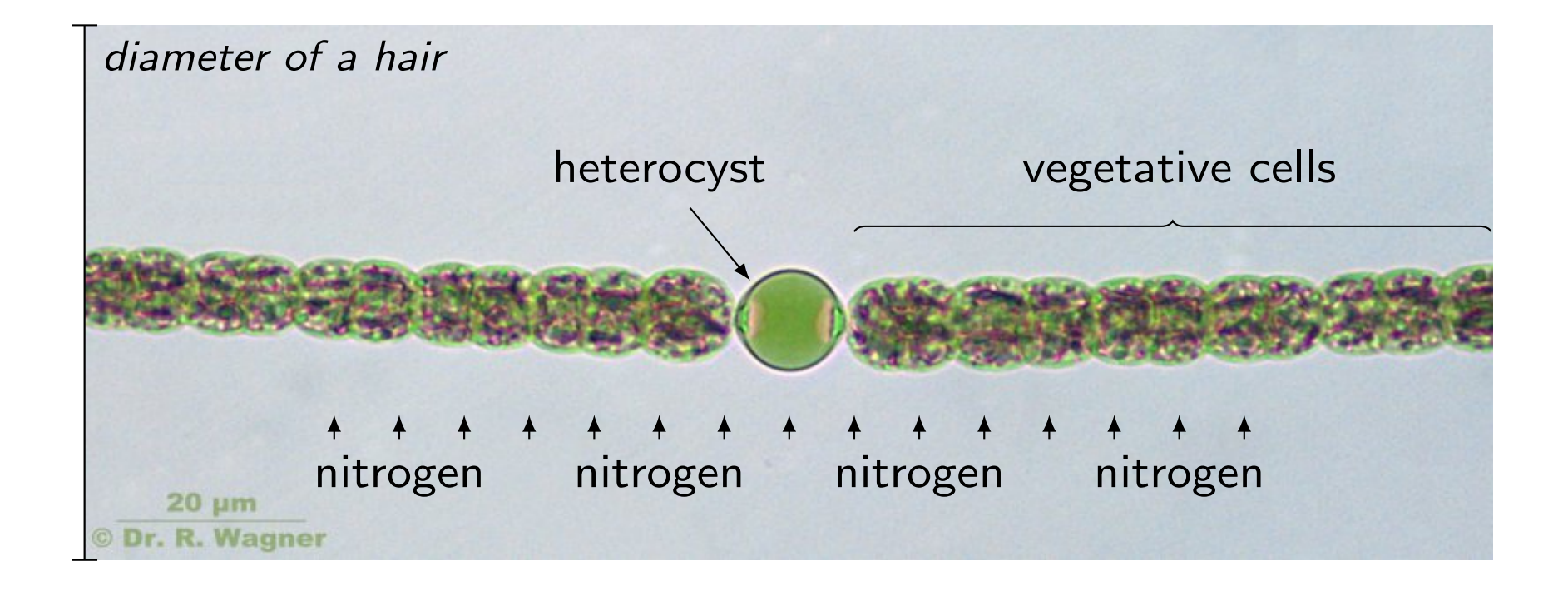

- small or big cells with polarity I small or big cells with polarity with polarity with polarity with polarity with polarity with polarity with polarity with the state of the state of the state of the state of the state of the state of the state of the sta I vegetative cells with
	- vegetative cells or heterocysts
		- only big vegetative cells may divide
		- $-$  no neighbour heterocysts

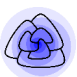

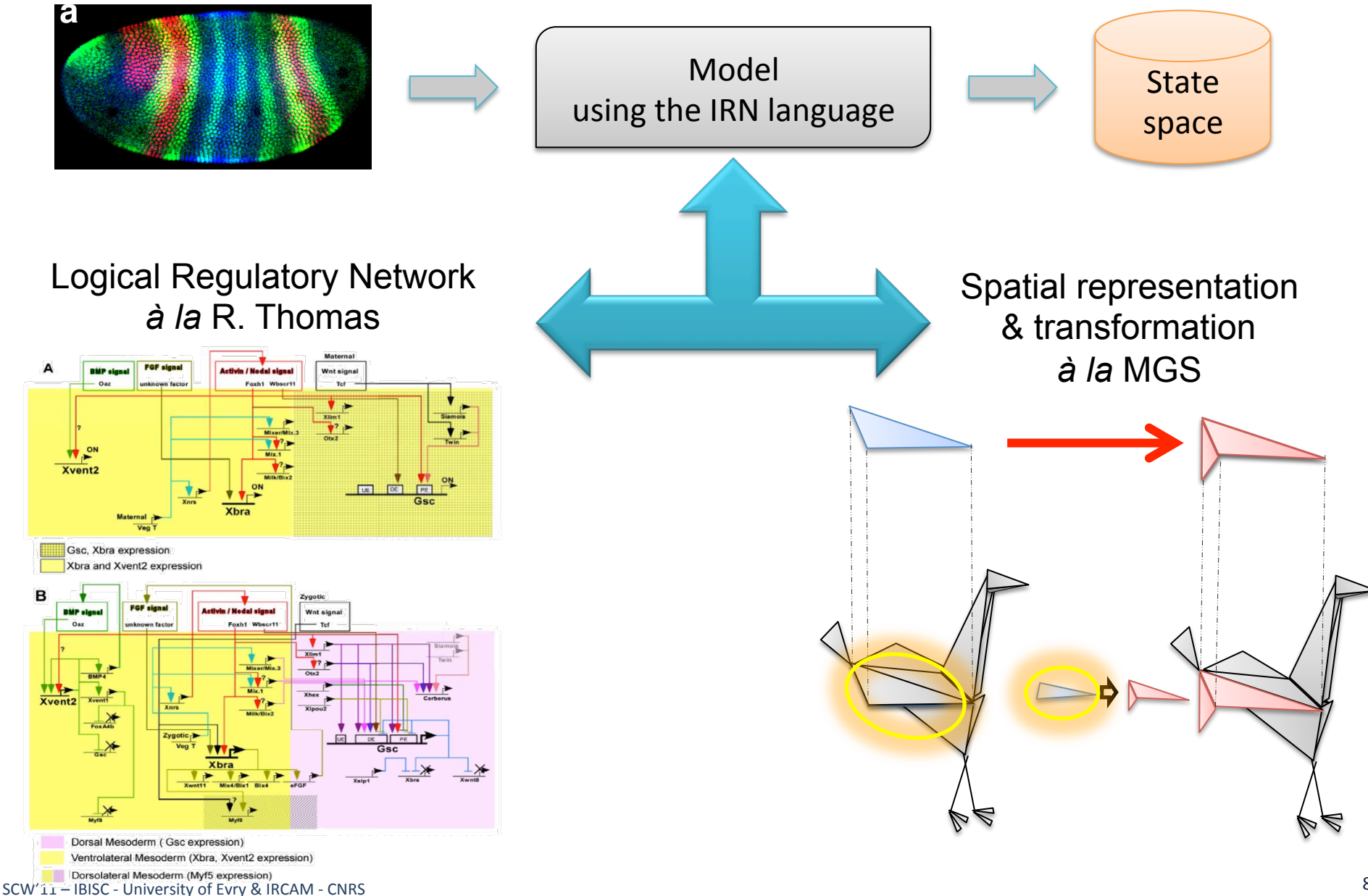

## Logical Regulatory Network  $\dot{a}$  *la* R. Thomas

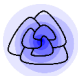

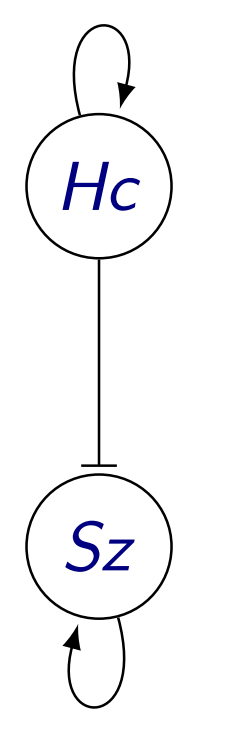

$$
dom(Hc) \stackrel{\text{df}}{=} \{0, 1, 2\}
$$
  

$$
next_{Hc}(x_{Hc}) \stackrel{\text{df}}{=} \begin{cases} 1 & \text{if } x_{Hc} = 0 \\ 2 & \text{otherwise} \end{cases}
$$
  

$$
dom(Sz) \stackrel{\text{df}}{=} \{0, 1\}
$$
  

$$
next_{Sz}(x_{Sz}, x_{Hc}) \stackrel{\text{df}}{=} \begin{cases} x_{Sz} & \text{if } x_{Hc} > 0 \\ 1 & \text{if } x_{Hc} = 0 \end{cases}
$$

## **Extension:**

- Arbitrary variable update function
- module (local variable & replication)
- global variable
- local and global measure
- spatial update

## **Spatial structures**

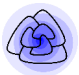

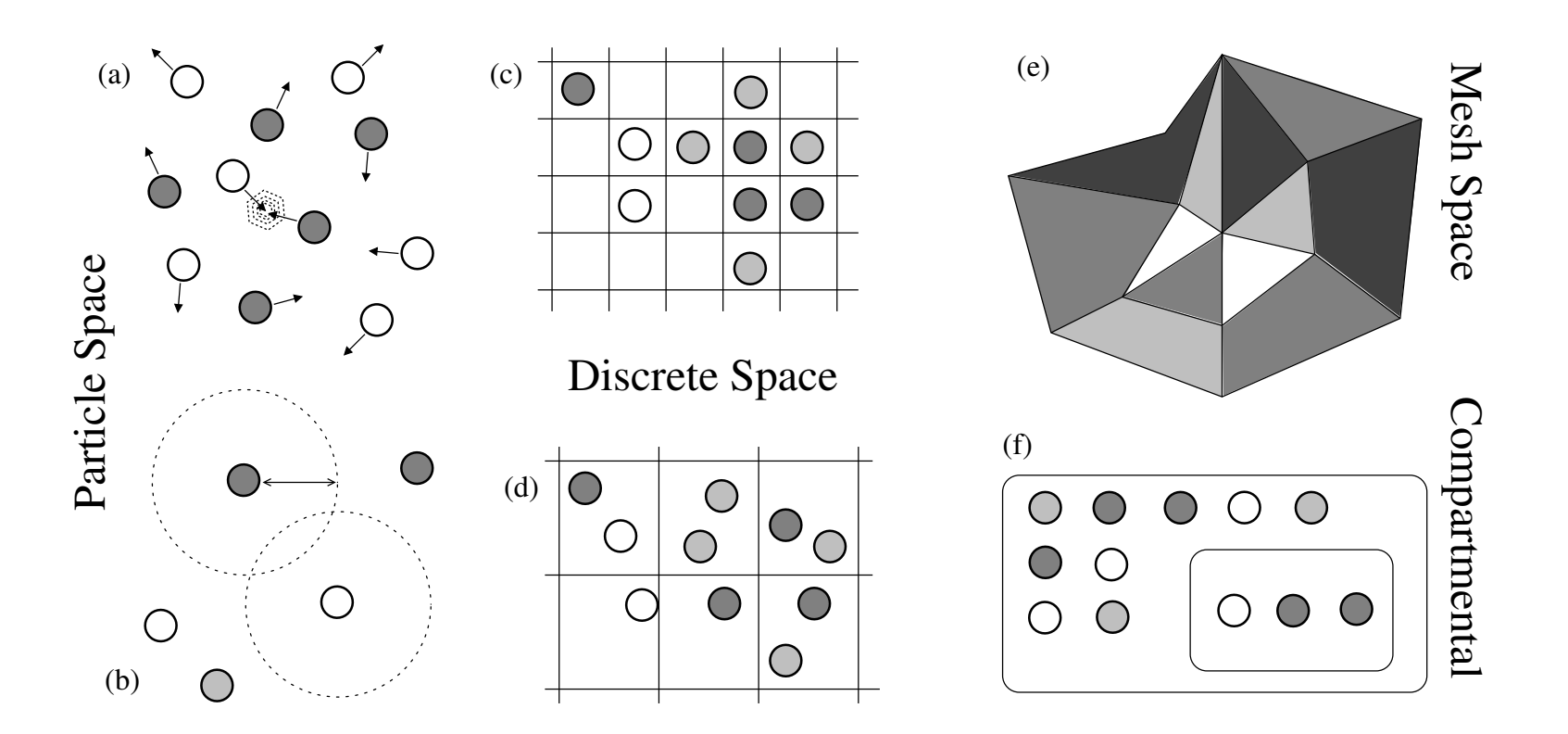

Takahashi, K. and Arjunan, S. N. V. and Tomita, M. *Space in systems biology of* towards intracellular molecular crowding in silico. FEBS Letters 579(8), 2005 Takahashi, K. and Arjunan, S. N. V. and Tomita, M. Space in systems biology of signaling pathways,

#### *signaling pathways, towards intracellular molecular crowding in silico.* FEBS Letters 579(8), 2005 **MGS:**

- graph and beyond: topological collection (chain on combinatorial cellular complexes)
- transformation (topological rewriting)

## **Topological collections**

- Structure
	- A collection of topological cells
	- $-$  An *incidence relationship*

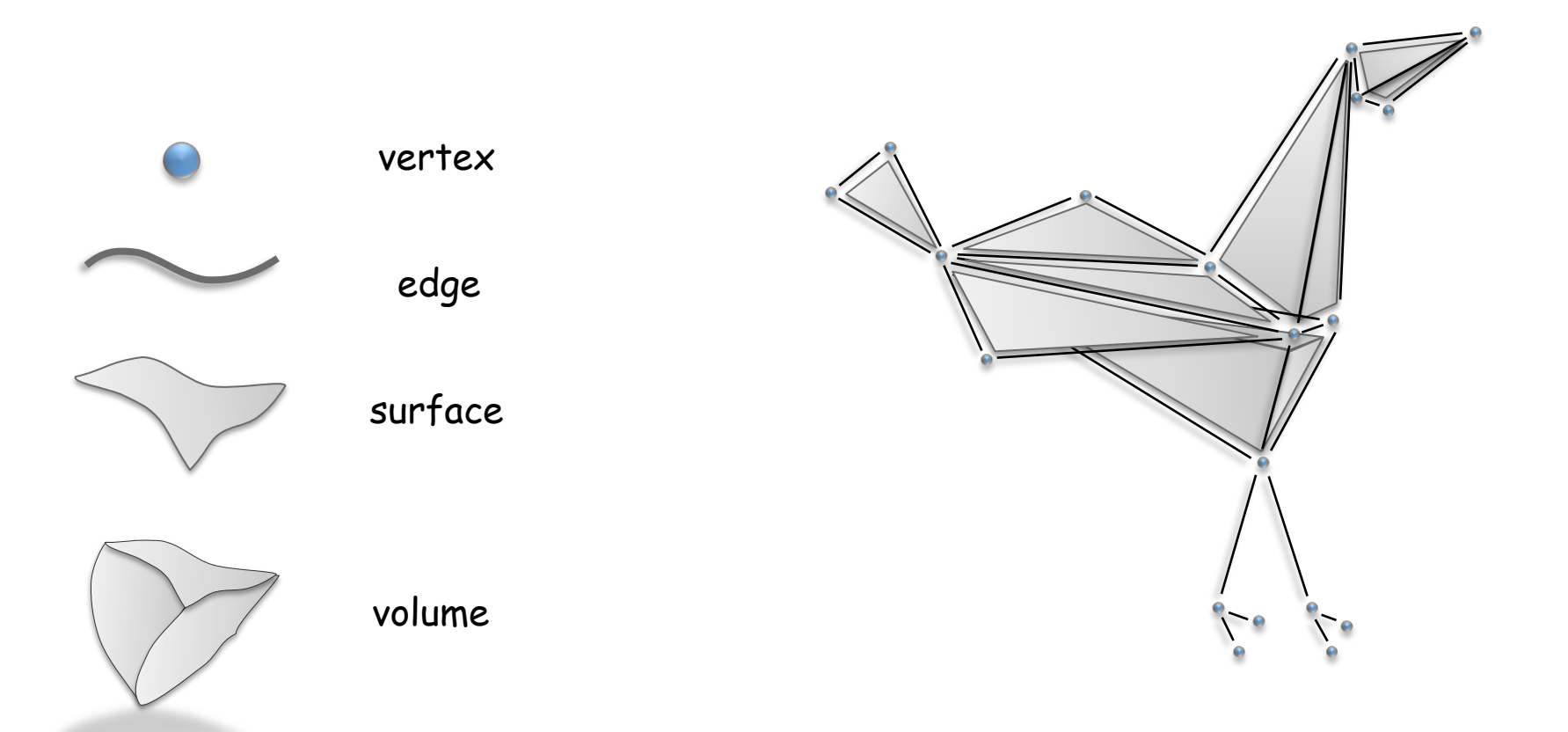

## **Topological collections**

- Structure
	- A collection of topological cells
	- An incidence relationship
	- $-$  Data: **association of a value with each cell**

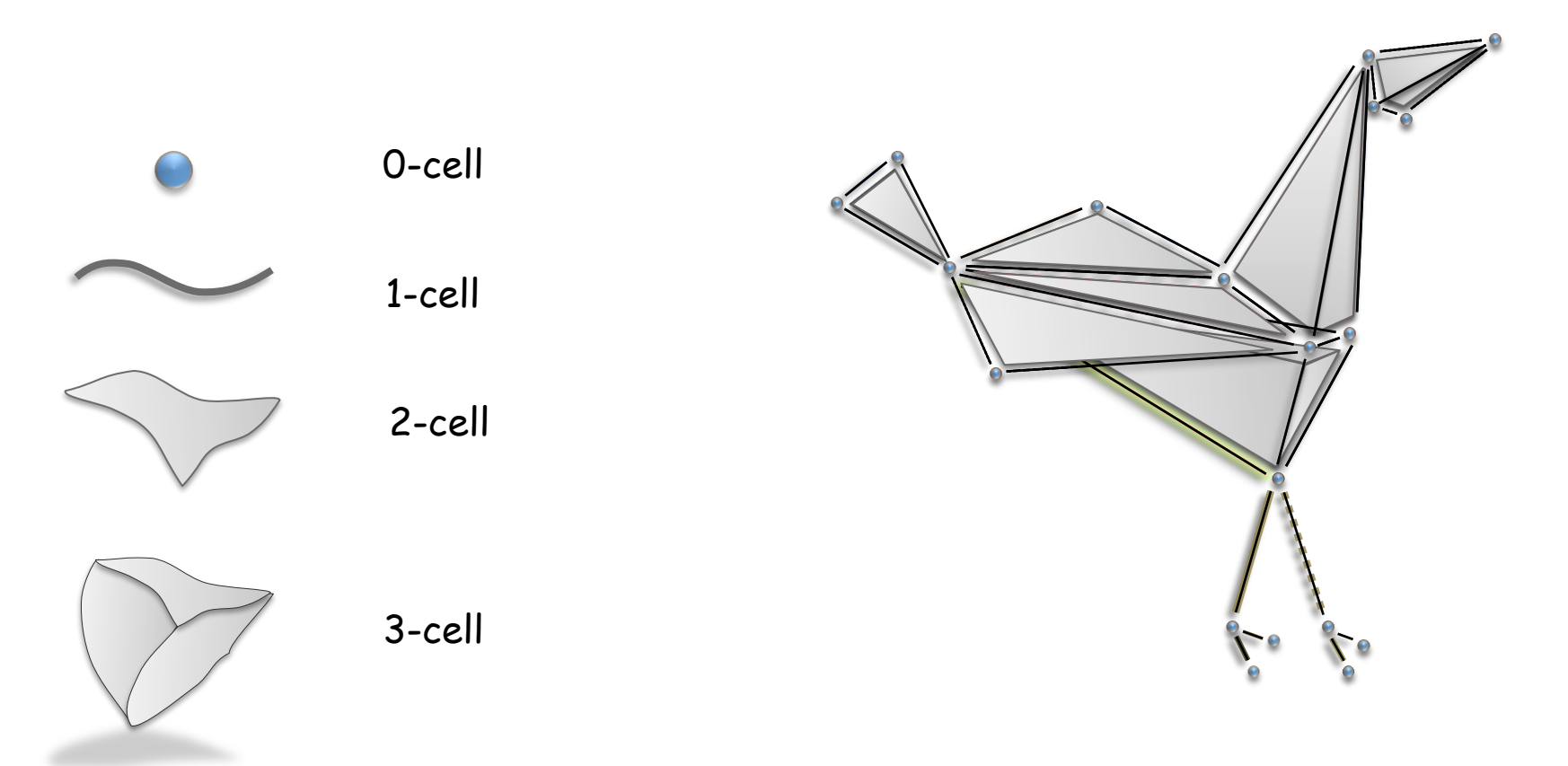

## **Transformations**

- Functions defined by case on collections Each case (pattern) matches a sub-collection
- Defining a rewriting relationship: **topological rewriting**

trans 
$$
T = \{
$$

\n $pattern_1 \Rightarrow expression_1$ 

\n...  $pattern_n \Rightarrow expression_n$ 

\n}

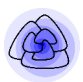

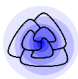

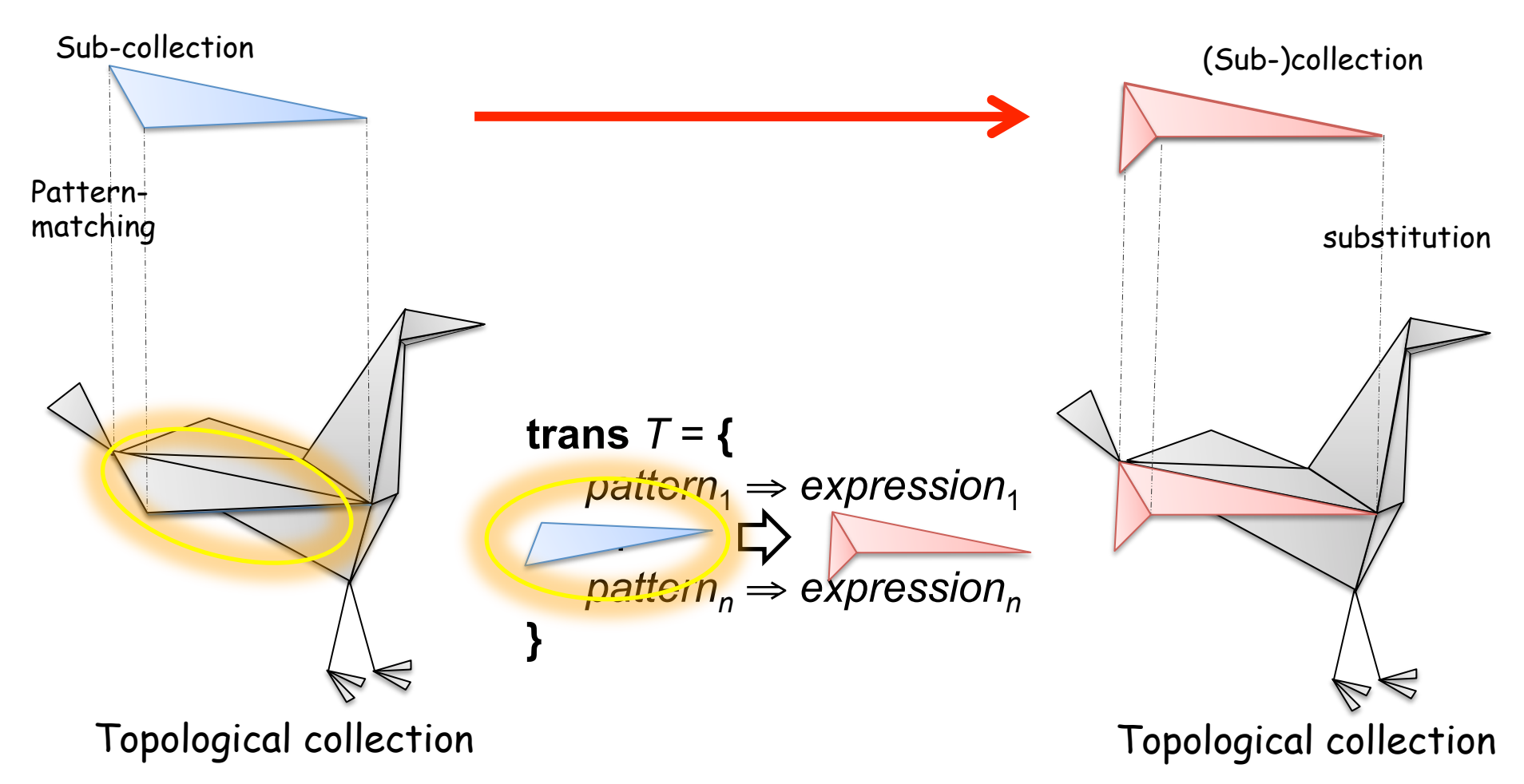

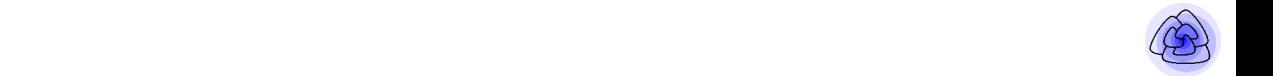

Labeled graph = state

- $Node = modules$
- Edges = neighborhood relationships

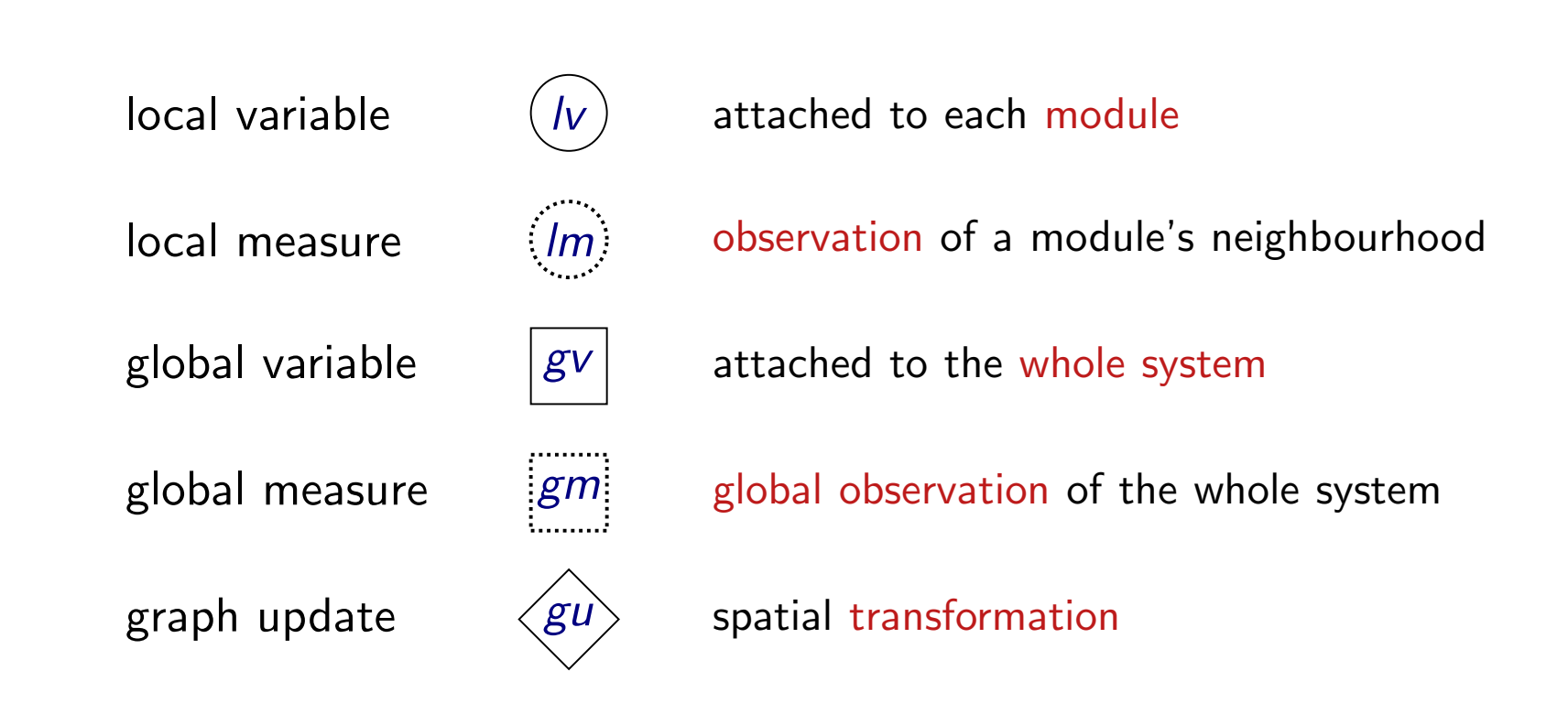

## **IRN: the big Picture**

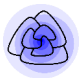

## Labeled graph = state

- Node = modules
- Edges = neighborhood relationships

#### **Transition function** (*asynchronous evolution*) labelled graph = state (nodes = modules, edges = neighbouring)

Integrated regulatory networks Integrated regulatory networks Integrated regulatory networks Integrated regula

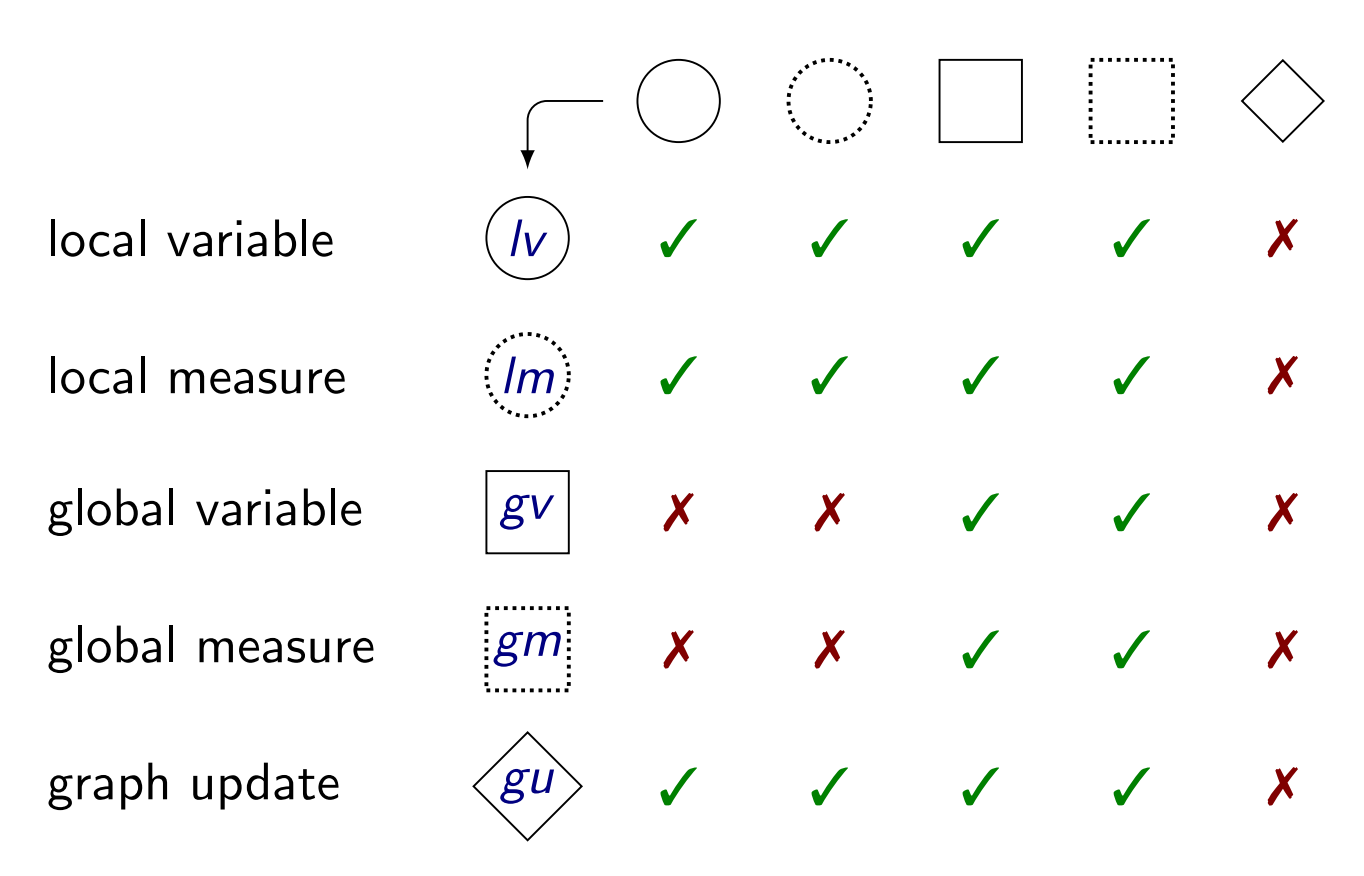

### **Back to Anabaena Rack to Anghaena**

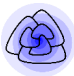

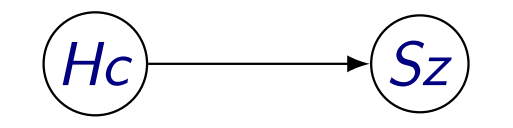

## $Hc =$  cell's kind  $\in$  {heterocyst, undetermined, vegetative}  $Sz = cell's size \in \{small, big\}$

# **Back to Anabaena**

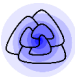

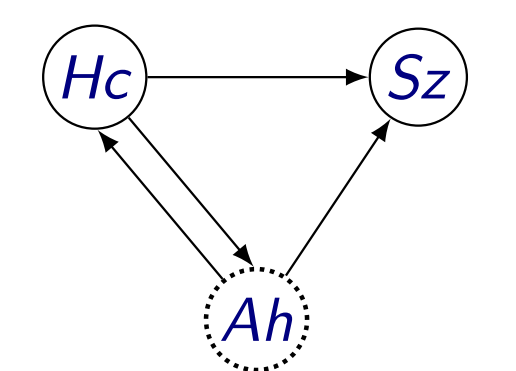

 $Hc =$  cell's kind  $\in$  {heterocyst, undetermined, vegetative}  $Sz = cell's size \in \{small, big\}$  $Ah =$  any heterocyst around  $\in$  {false, true}

### **Back to Anabaena Back to Angbaena**

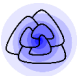

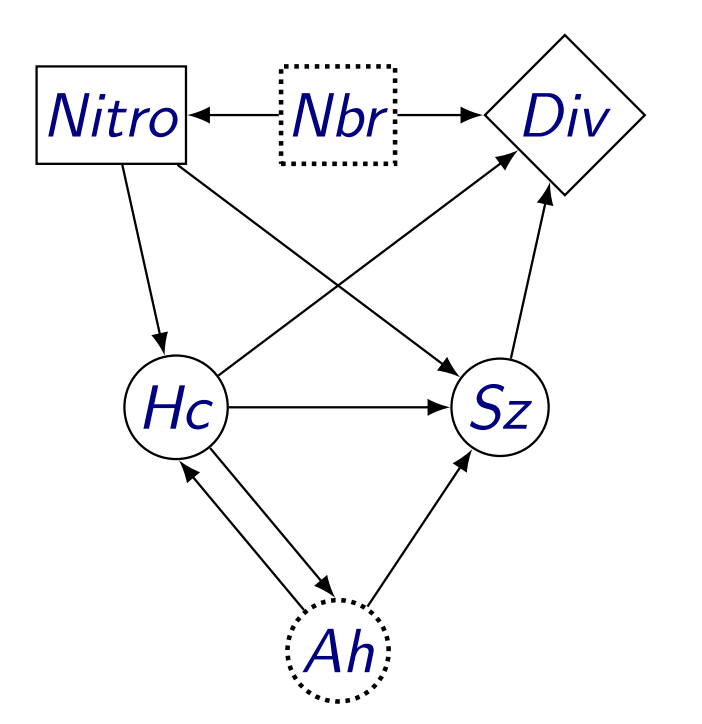

 $Hc =$  cell's kind  $\in$  {heterocyst, undetermined, vegetative}  $Sz =$  cell's size  $\in \{small}$ *small, big* $}$  $Ah$  = any heterocyst around  $\in$  {false, true}  $Nitro = nitrogen level \leq Nitro_{max}$ *Nbr* = population size  $\leq$  *Nbr*<sub>*N*</sub>  $\leq$  *Nbr*<sub>*max*</sub>  $Div =$  divide (topological transformation)

# **Back to Anabaena**

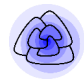

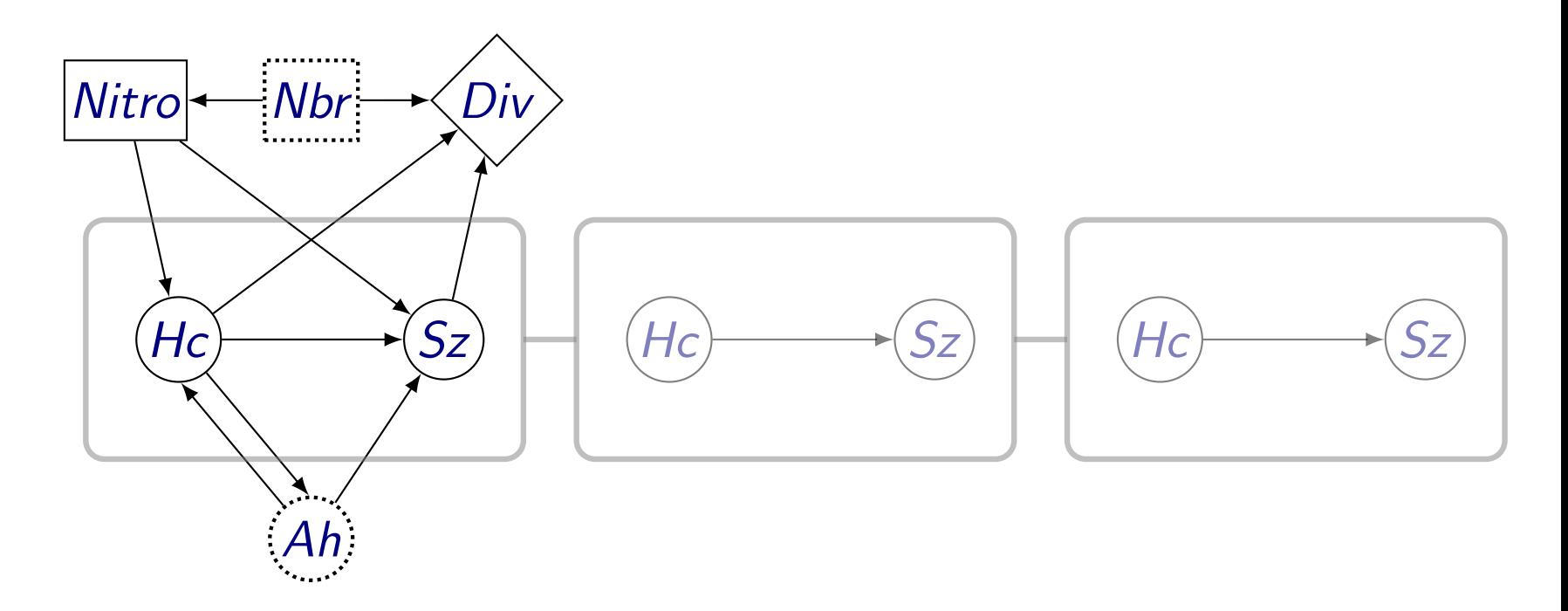

 $Hc =$  cell's kind  $\in$  {heterocyst, undetermined, vegetative}

- $Sz =$  cell's size  $\in \{small{small,big\}}$
- $Ah$  = any heterocyst around  $\in$  {false, true}
- $Nitro = nitrogen level \leq Nitro_{max}$ 
	- *Nbr* = population size  $\leq$  *Nbr*<sub>*N*</sub>  $\leq$  *Nbr*<sub>*max*</sub>
	- $Div =$  divide (topological transformation)

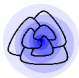

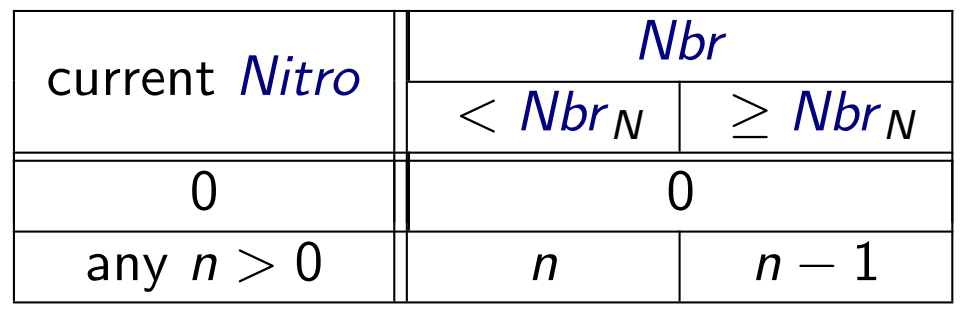

 $Nitro(x_{Nbr}) =$  if  $(x_{Nitro} > 0) \wedge (x_{Nbr} \ge Nbr_N)$  then  $x_{Nitro} - 1$  else  $x_{Nitro}$ 

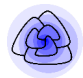

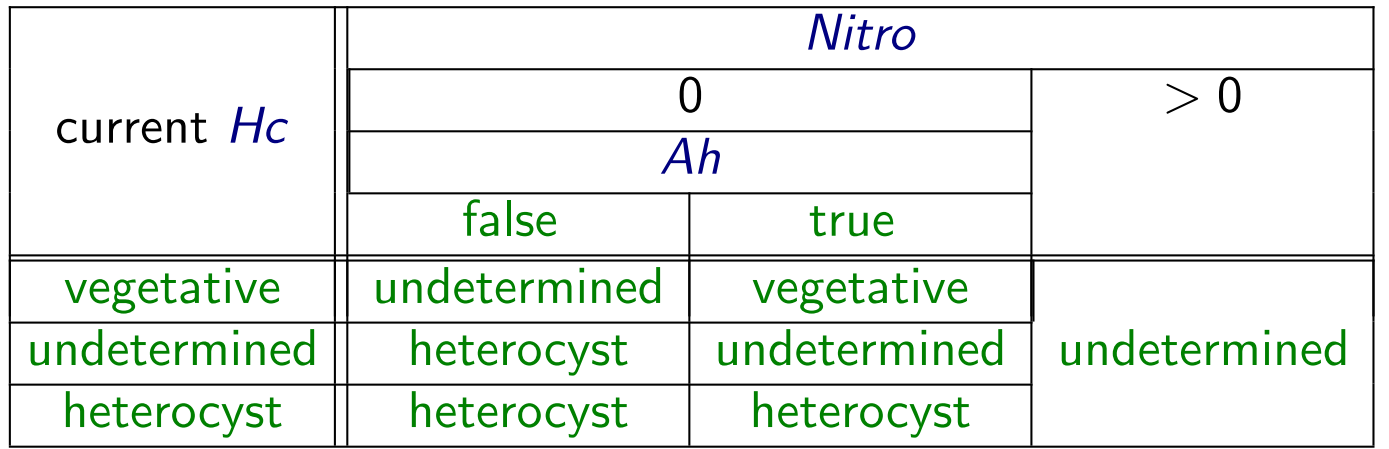

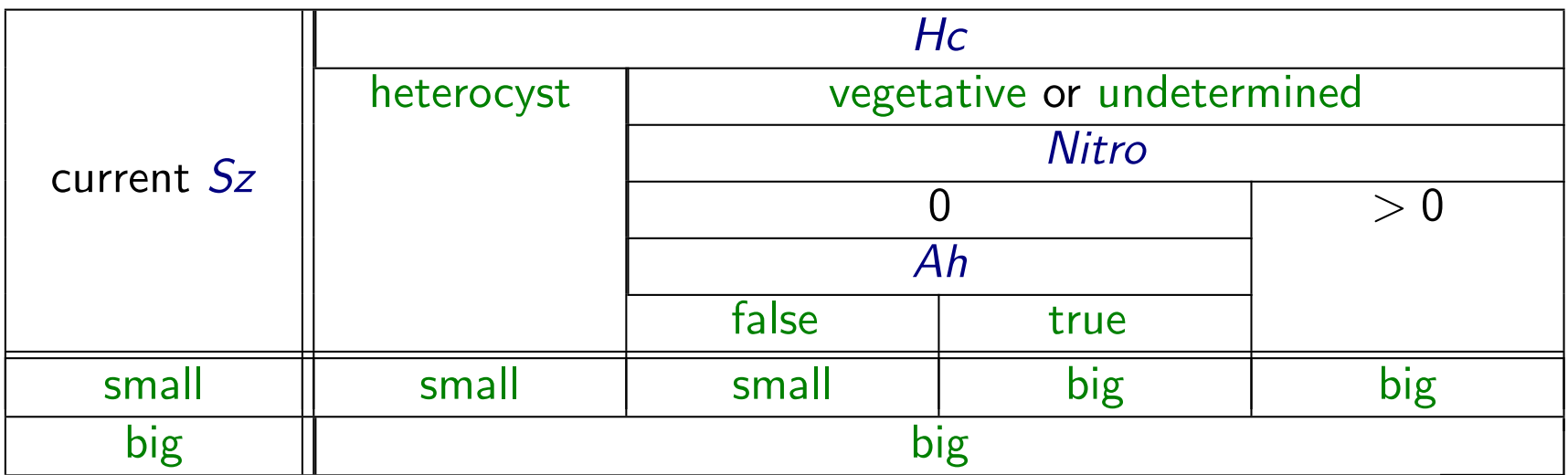

### **local variable evolution**

trans 
$$
Sz(C, \lambda, i) = c / (\hat{c} = i)
$$
  
\n $\rightarrow c + \{Sz = Sz(c(Sz), \lambda(Nitro), Ah(C, \lambda, i))\}$ 

### **local measure**

\n
$$
\text{fun } \text{Ah}(C, \lambda, i) = \text{NeighbourFold}(i, (\lambda, \text{acc.} \text{acc} \vee (\text{x(Hc)} = \text{heterocyst})),
$$
\n \quad \text{false}\n

### **global measure**

$$
\mathsf{fun}\;\mathsf{Nbr}(\mathsf{C},\lambda)=\mathsf{size}(\mathsf{C})
$$

### **graph update**

trans 
$$
Div(C, \lambda, i) = c_1
$$
,  $(\{ Sz = big, Hc = k \} \text{ as } c)$ ,  $c_r$   
\n $/(\hat{c} = i) \land (Nbr(C, \lambda) < Nbr_{max}) \land (k \neq heterocyst)$   
\n $\land (\lambda(Nitro) > 0 \lor c_1(Hc) = heterocyst \lor c_r(Hc) = heterocyst)$   
\n $\rightarrow c_1$ , c+ $\{ Sz=small \}, c+\{ Sz=small \}, c_r$ 

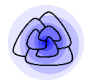

## **The prototype**

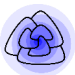

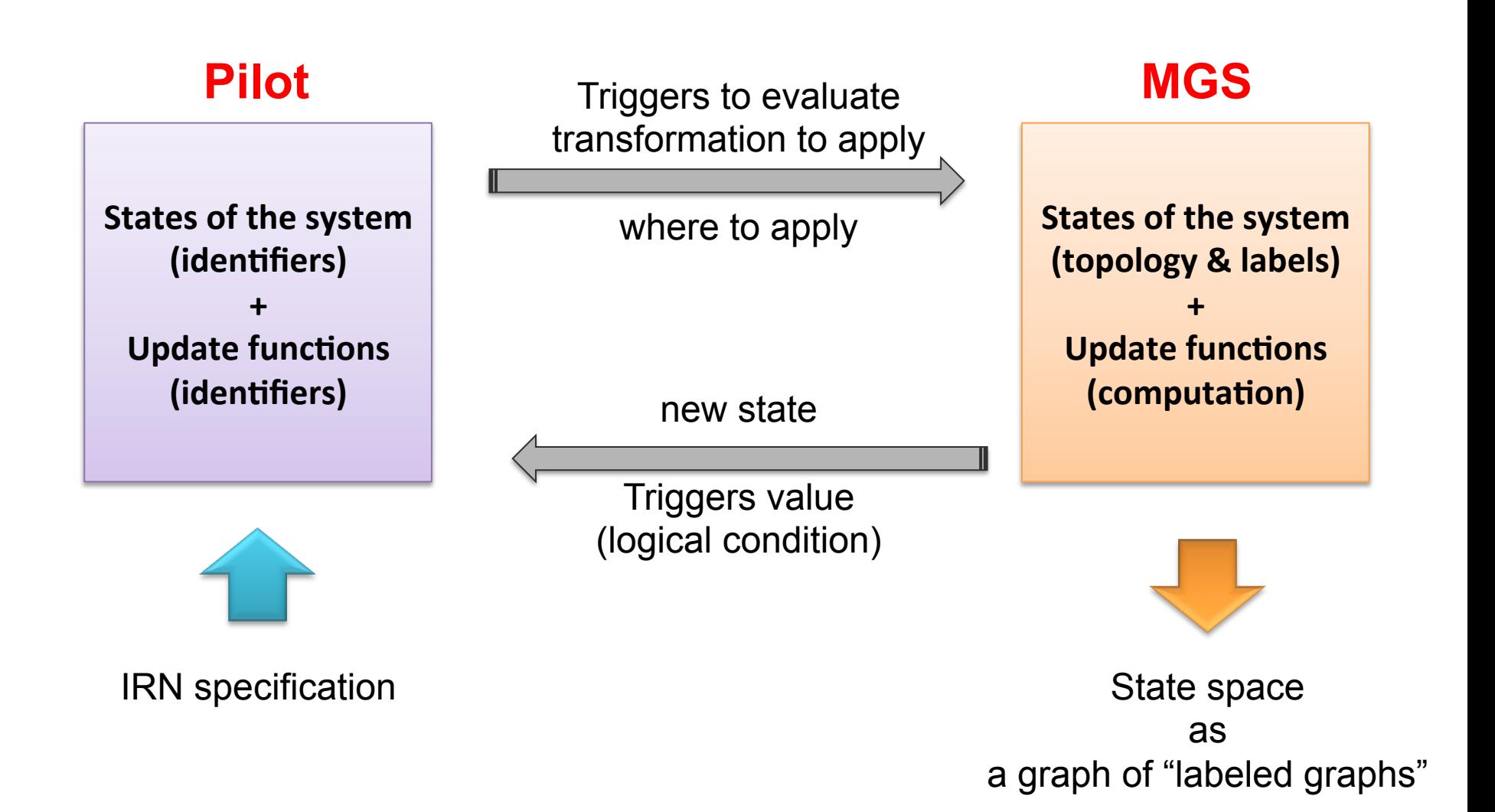

## **IRN** specification

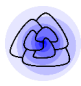

```
local Cell : 
var Hc : 
     domain = vegetative, heterocyst 
     init = vegetative 
     update(Nitro , Ah) = 
         trans Hc[i]= {Hc=vegetative} as c 
                        / ^c==i && Nitro==0 && ∼$Ah 
                        => c+{Hc=heterocyst} 
var Sz : 
     domain = small, big 
     init = small 
     update(Hc, Nitro, Ah) = 
         trans Sz[i]= {Sz=small, Hc=vegetative} as c 
                        / ^c==i && (Nitro>0 || $Ah) 
                        => c+{Sz=big} 
measure Ah : 
     domain = true , false 
    block = ((leftq(c) && left(c).Hc==heterocyst) 
                || (rightq(c) && right(c).Hc==heterocyst))
```
## **IRN** specification

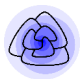

```
global : 
 var Nitro : 
     domain = Ninit = 3 
     update(Nbr) = 
            fun Nitro() = if ($Nbr<nbrN) || (Nitro==0) 
                            then Nitro else Nitro - 1 fi 
 const nbrM : 
     init = 3 
 const nbrN : 
        init = 3 
 measure Nbr : 
     domain = Nblock = size(graph) 
 graph_update Div : 
     update(Nbr, Hc, Sz, Nitro, Ah) = 
         trans Div[i] = {Sz=big, Hc=vegetative} as c 
                          / (^c==i) && ($Nbr<nbrM) && (Nitro>0 || $Ah) 
                          => c+{Sz=small}, c+{Sz=small}
```
**initial :** 

**…** 

## **The Prototype** The Ductorus

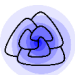

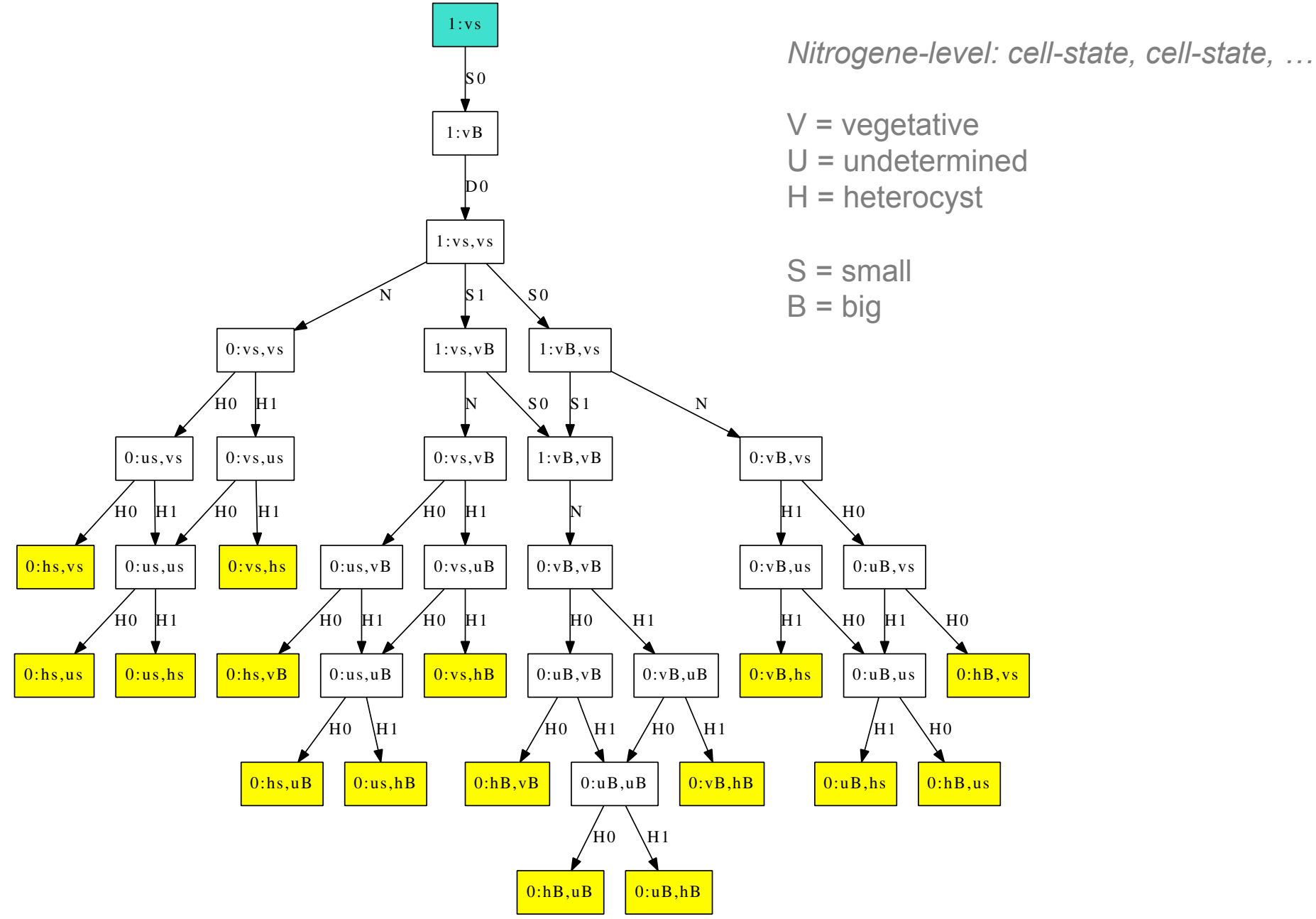

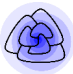

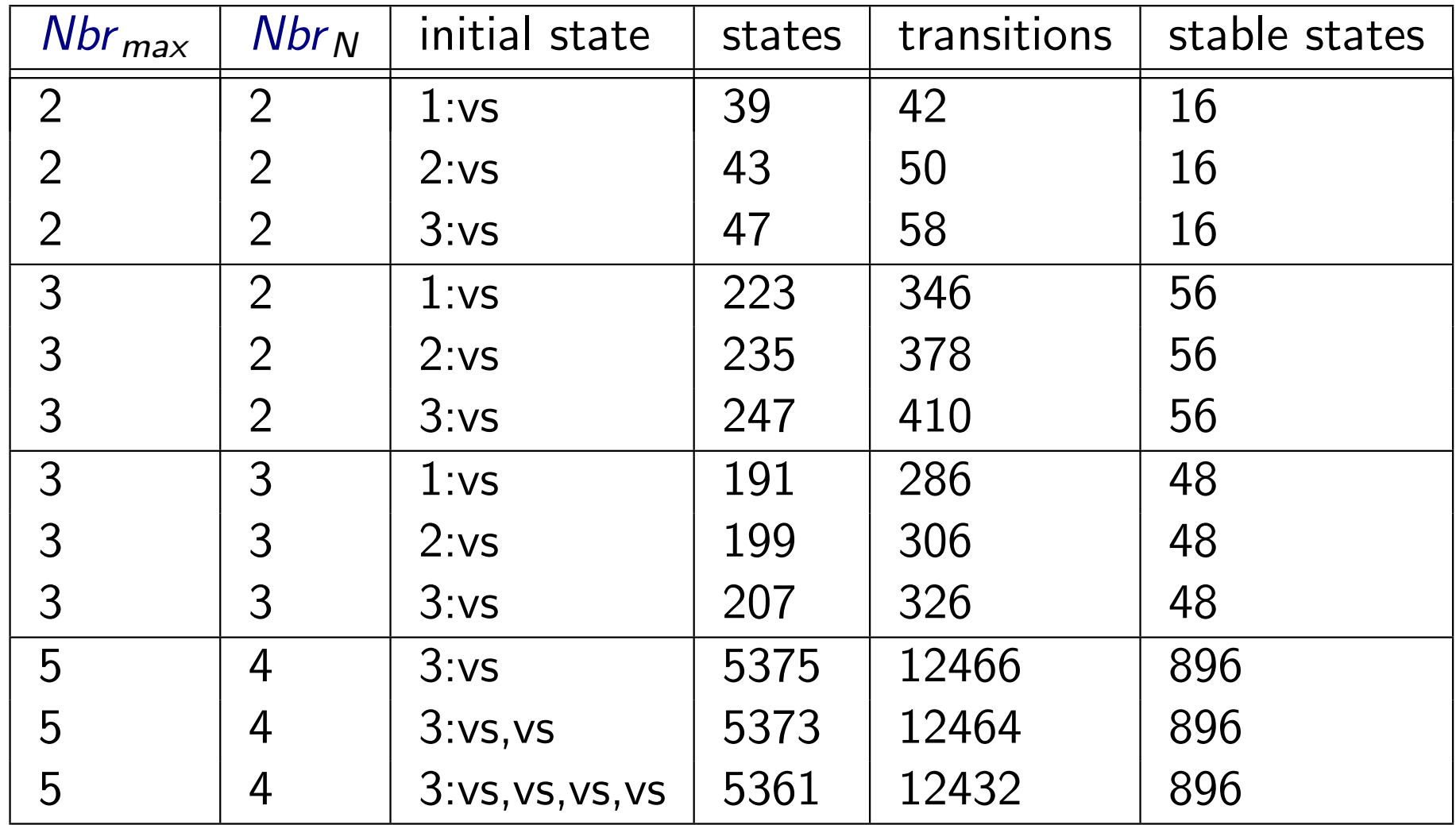

## **The little Horses**

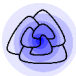

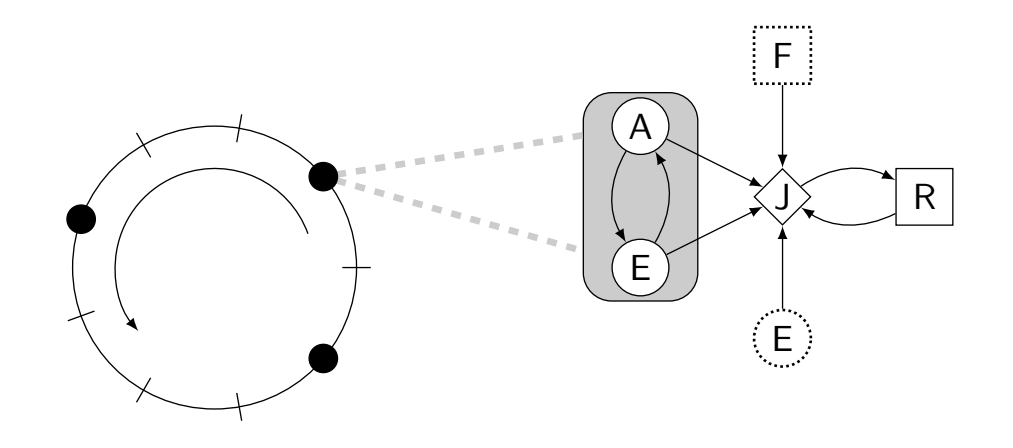

## The Little Horses (5 slots): state space explosion

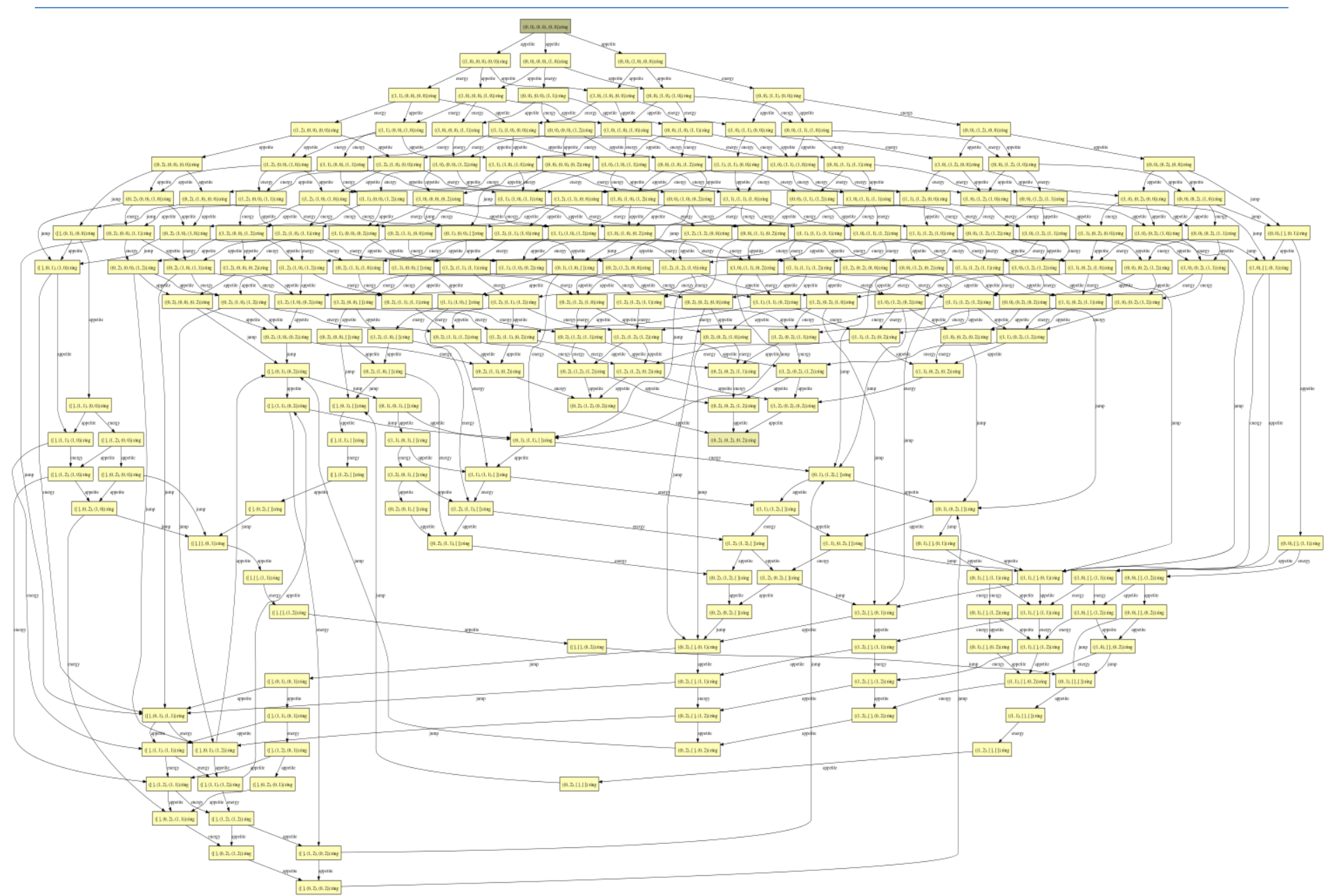

## The Little Horses (5 slots) : state space reduction

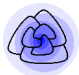

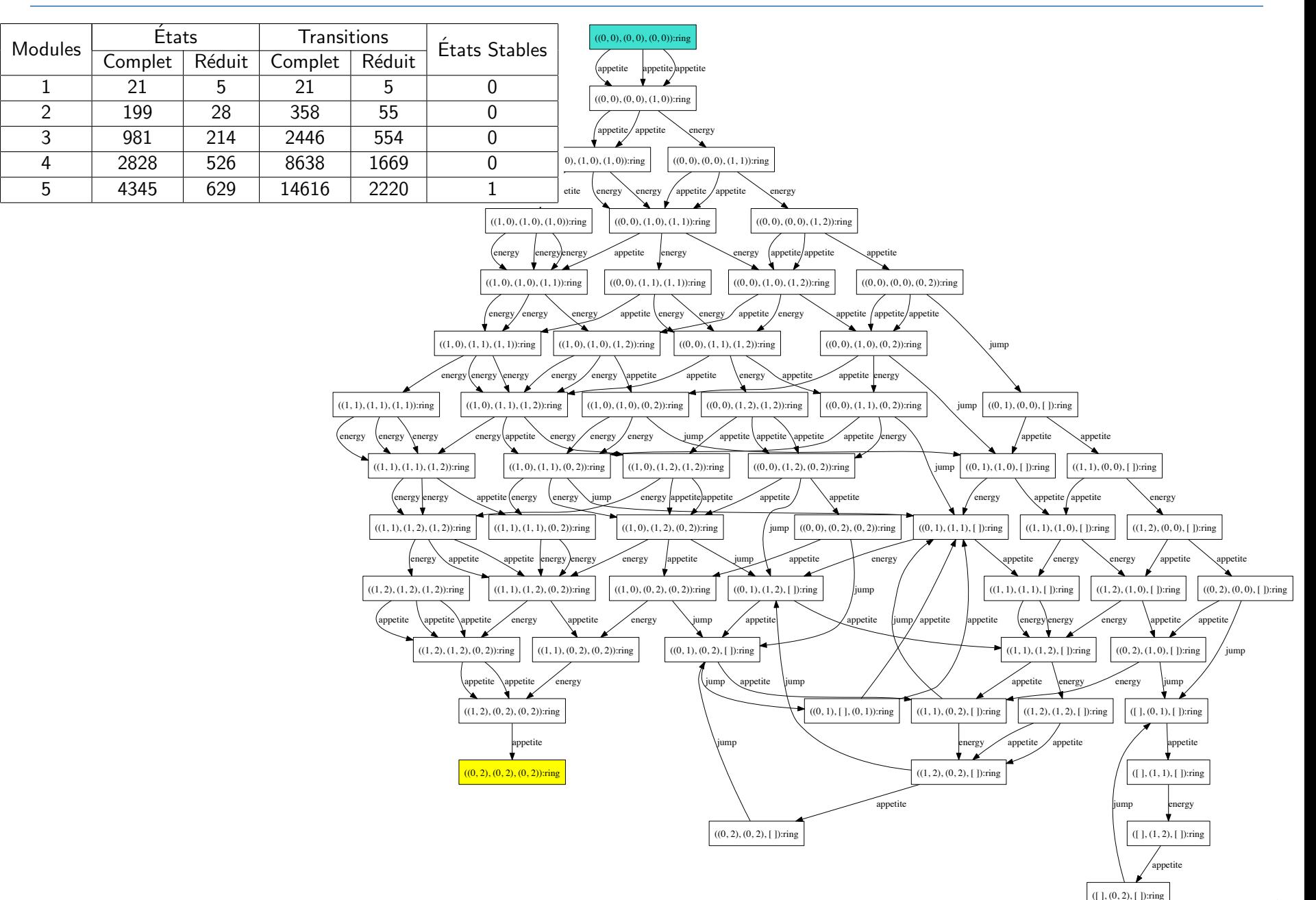

## **State Space Reduction: Intuition**

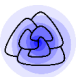

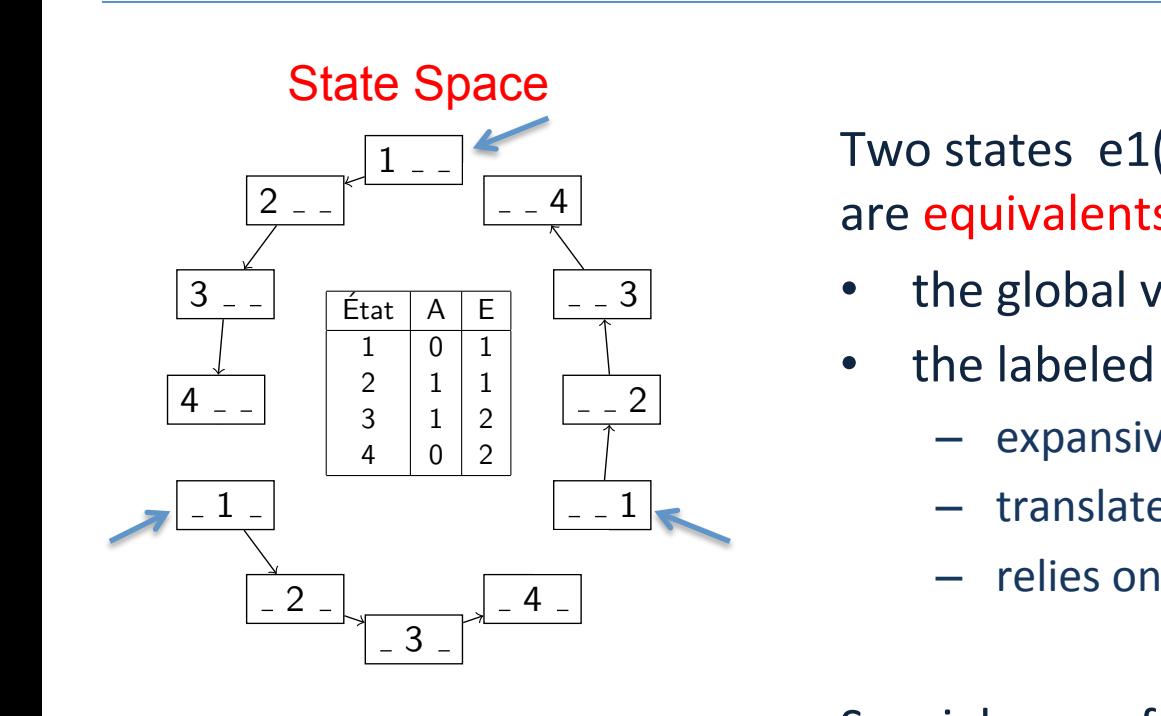

Two states  $e1(C1, \lambda1)$  and  $e2(C2, \lambda2)$ are equivalents by symetrie *iff*:

- the global variables are equal:  $\lambda$ 1 =  $\lambda$ 2
- the labeled graph C1 and C2 are *isomorphic* 
	- $-$  expansive to test but can be ok
	- $-$  translate labeled graph into graph
- relies on Nauty

Reduced State Space

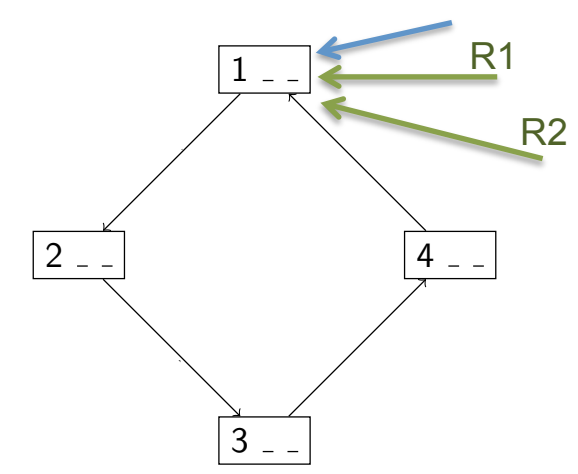

 $\overline{\phantom{a}}$ Special case of bisimulation (process algebra) better approaches exists

- subgraphs
- $-$  quotient

The reduced state space is computed on-line

- $\cdot$  Discrete formalism for modelling multi-cellular processes
- $\cdot$  Explicit spatial information with transformations Hybrid semantics: coloured Petri net + topological collections
- **V** Simulation (SNAKES for Petri nets, MGS for the geometry)
- **V** Model-checking (exhaustive simulation)
- $\div$  Applications:
	- ❖ toy examples
	- $\cdot$  segmentation in Drosophilia
	- **V** bladder cancers
	- **V** blood cancers
- $\cdot$  model-checking technics for state space reduction
- ❖ use spatial information in model-checking fluid (blood) and nested structures (membranes/multiscale)